**Dokument drucken**

Füllen Sie die grau unterlegten Eingabefelder aus. Klicken Sie in das erste Feld und tragen Sie Ihre

**Bearbeitungshinweise**

**Eingaben löschen**

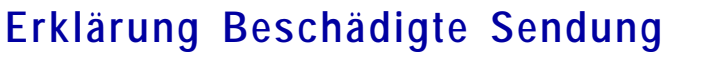

Transportschadensregulierung

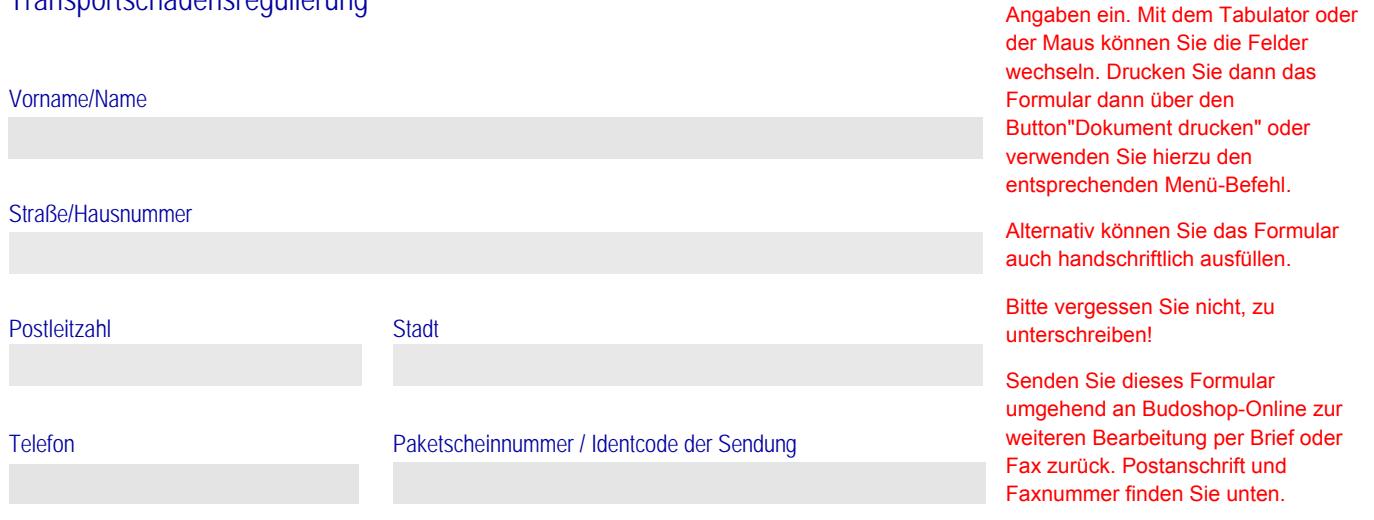

## **Erklärung des Empfängers der Sendung:**

Ich versichere an Eides statt in Kenntnis der Strafbarkeit einer falsch abgegebenen Versicherung an Eides statt nach §§ 156 und 163 des Strafgesetzbuches, dass die vorstehend bezeichnete Sendung bei mir durch beschädigt angekommen ist.

Die Außenverpackung war

( ) ohne sofort erkennbare Beschädigungen (keine deutlich erkennbaren Eindellungen, Druckstöße, Stauchungen etc.)

\_\_\_\_\_\_\_\_\_\_\_\_\_\_\_\_\_\_\_\_\_\_\_\_\_\_\_ \_\_\_\_\_\_\_\_\_\_\_\_\_\_\_\_\_\_\_\_\_\_\_\_\_\_\_

- ( ) deutlich sichtbar beschädigt (Eindellungen, Druckstöße, Stauchungen etc.)
- ( ) unversehrt, jedoch vermute ich eine erneute Verpackung der Sendung. Ein entsprechender Hinweis war auf der Sendung ( ) angebracht ( ) nicht angebracht.

Ort/Datum Unterschrift

## **Bitte umgehend per Fax an 03533/4890585 - oder auf dem Postweg (Anschrift s.u.) an uns senden**

Budoten Ltd., Lindenweg 5, D-04910 Elsterwerda

Budoten Ltd. Kampfsport-Versand Retouren / Schadensbearbeitung Lindenweg 5

**D-04910 Elsterwerda**

<sup>© 1999-2007</sup> Budoten Limited Kampfsport-Versand, Lindenweg 5, D-04910 Elsterwerda - Telefon (+49) 03533-519510 CRM-Downloadbereich: http://crm.budoten.com **Erklärung Beschädigte Sendung - Transportschadensregulierung**